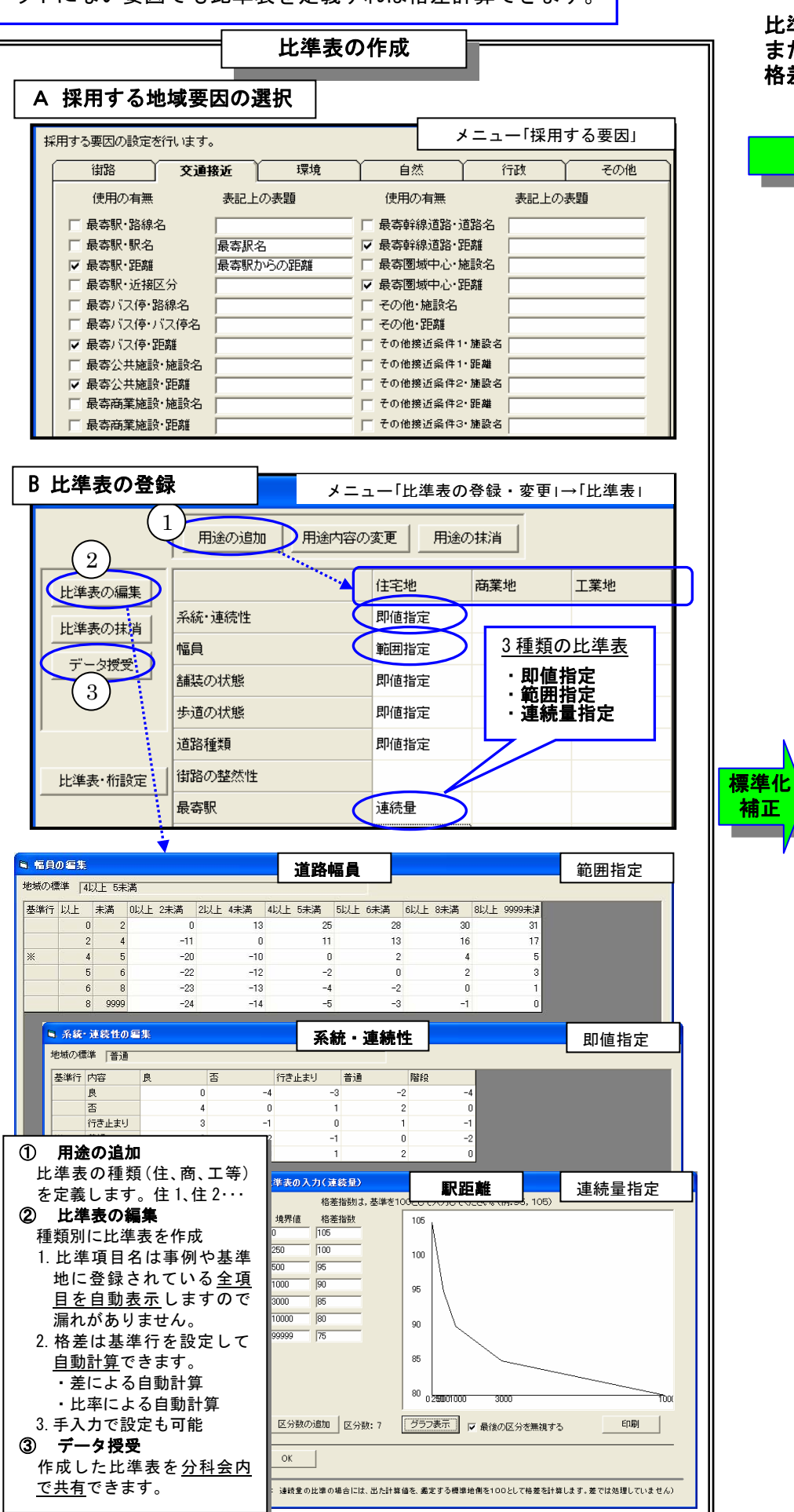

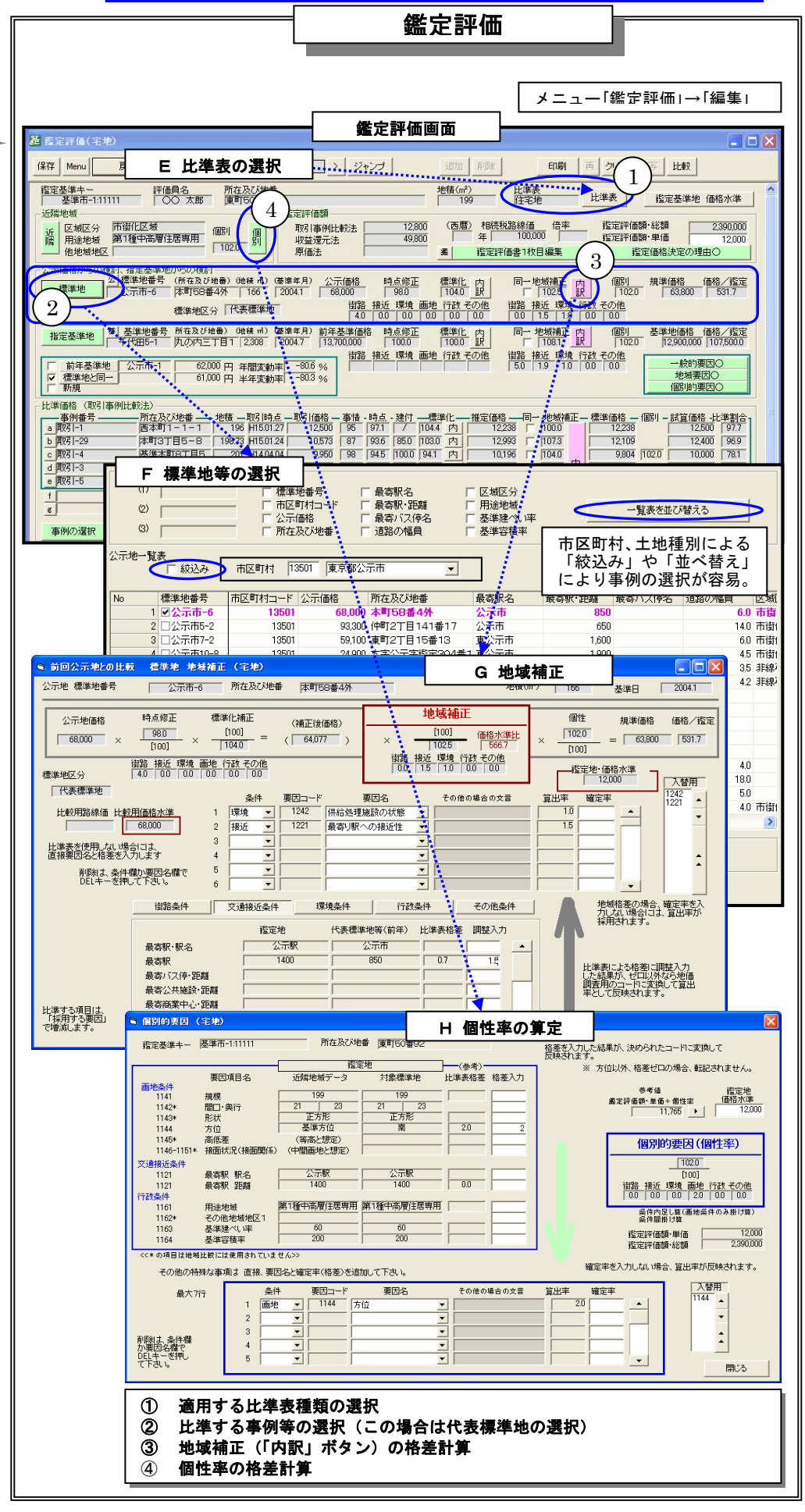

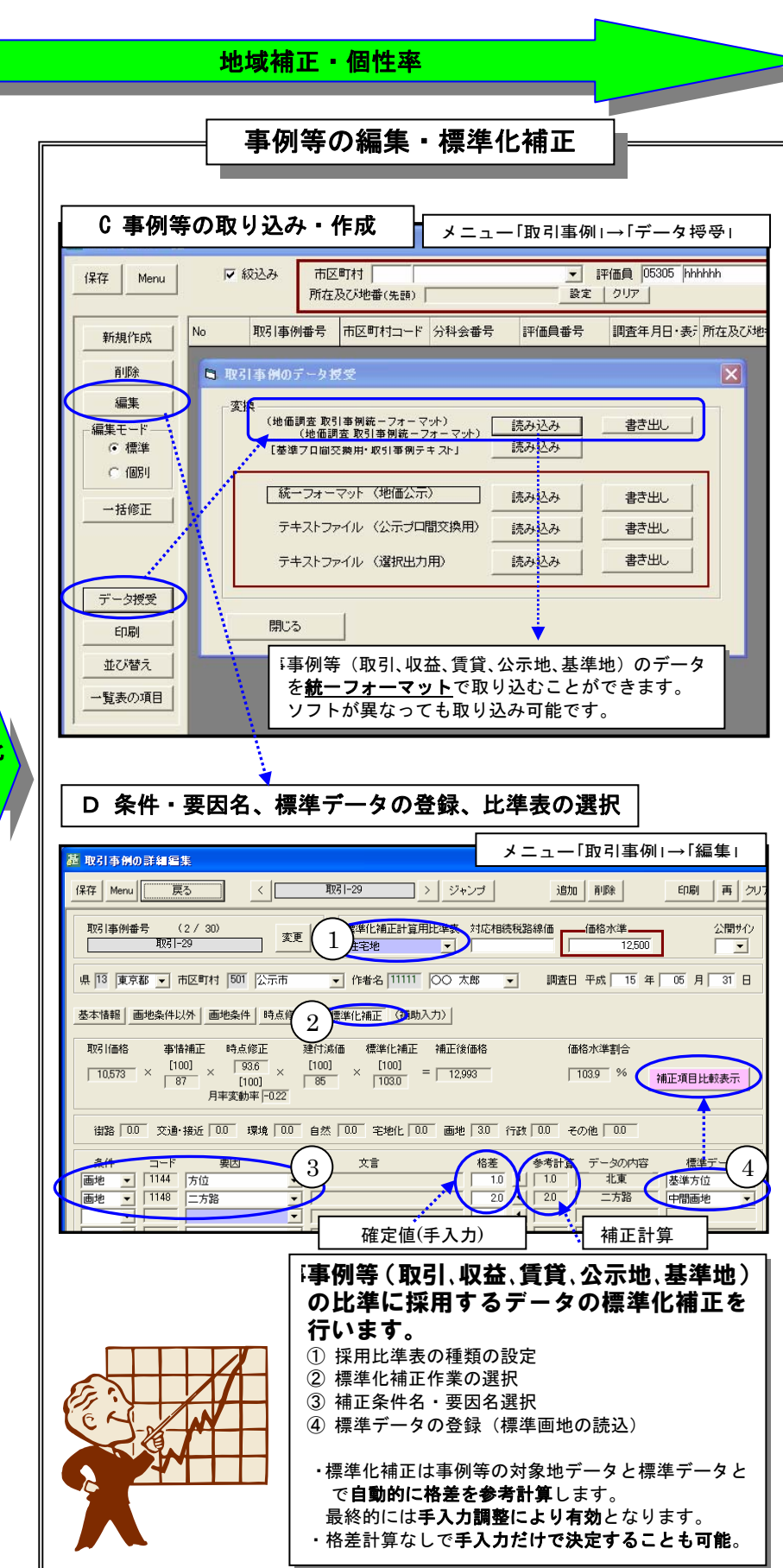

鑑定画面を開いて比準表種類を選択すれば、地域補正、個性率が 自動計算されます。比準計算のための特別な操作は不要です。

比準表を自動計算により容易に作成できます。統一フォーマ ットにない要因でも比準表を定義すれば格差計算できます。

## 特長2 鑑定評価と比準計算が一体になっています

比準表や事例・鑑定データを、一度、比準計算ルーティンに手渡して、 また戻すなどの手間が不要で、比準表を作成して、鑑定画面を開くと 格差が自動計算され、手で格差修正することもできます。